### PDF notes

JADE magazine is produced in high resolution and should display well on most monitors/ screens. It has been designed so pages can be viewed individually. Should you have difficulty reading the text you should be able to enlarge it within Adobe Acrobat Reader to a more comfortable level. Copy and print protection has been enabled (you will be unable to copy or print from this file) to protect the copyright of our contributors.

#### PDF SETTINGS

You should set your Acrobat Reader to 'view single pages' and either 'fit to screen', or 'view full screen' (hit the Esc key to return to the pdf window) for the best viewing experience.

## QUICK LINK NAVIGATION

You can navigate through this magazine in the traditional manner using the 'forward/ back', 'left/right' arrow keys in Acrobat, or use the arrow keys on your keyboard. If you do not want to read each page in turn, but want to go direct to a contributor, story, feature, article or page, just click on the button beside its entry on the contents page. The website address links are active and you can use them to visit the websites shown, and to see the larger work of our contributors.

# Contents.

- *3 Merry Christmas*
- *4 Correspondence*

*Selections from the JADE Mail Bag*

- *5 Robert Babylon photography JADE Erotic Artist of the Year 2009*
- *15 'The Therapist' fiction by Samantha Thomas*
- *21 'Missing Summer'*

*Fun in the Sun and Pretty Girls Everywhere by Phil Drew*

- *22 Dreamlight photography*
- *32 JADE The Xpose Art Files 5 'I Dream of Jeanie'*

*by Alan Wright - artist*

- *37 JADE Spotlight Martin Krake - photography in Association with Edition Reuss*
- *47 A JADE Special Feature 'Creating Modern Classics' Sculptured Fine Art Water Features by Ken Clarke*

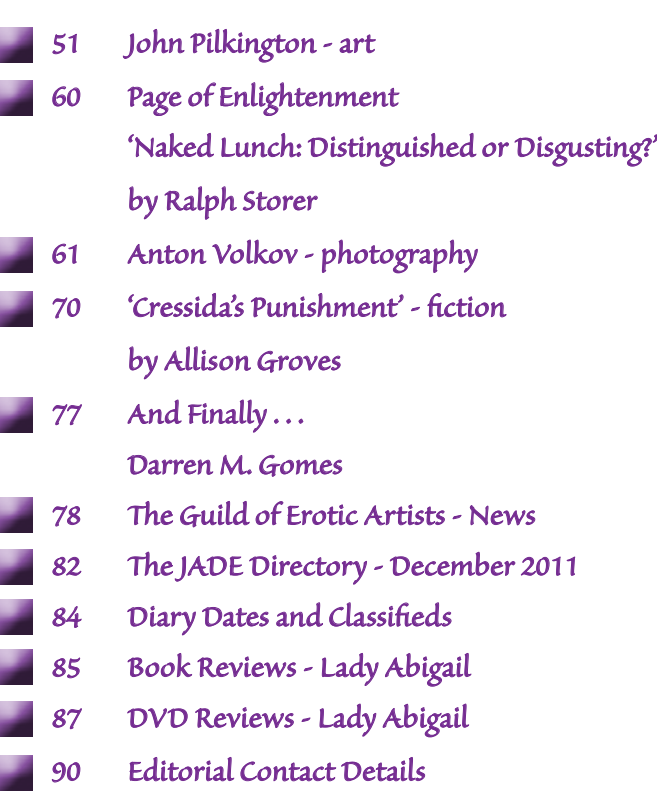

# *Cover: Martin Tsien*

# *Seductive High Quality Erotica At Your Fingertips*

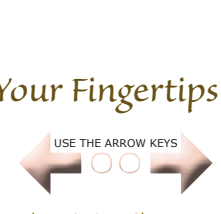

We recommend using your keyboard's 'left and right' arrow keys to turn the pages.